# **TOOLS for CC121 V1.7.7 for Windows Release Notes**

TOOLS for CC121 V1.7.7 for Windows consists of the following programs.

- Yamaha USB-MIDI Driver V3.1.4
- Steinberg CC121 Extension V1.7.7

# **System Requirements for Software**

## **NOTE**

- Note that the system requirements may be slightly different from those described below depending on the particular operating system.

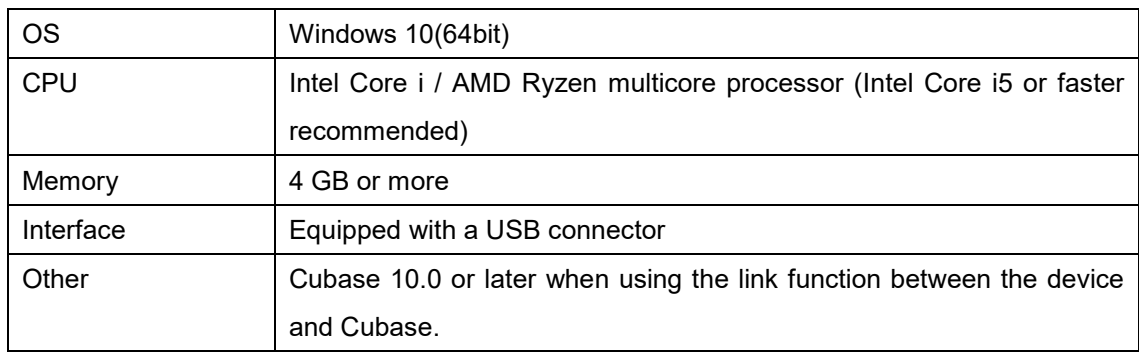

## **Main Revisions and Enhancements**

## **V1.7.6 to V1.7.7**

- Changed the system requirements to the following.

Windows 10(64bit)

Intel Core i / AMD Ryzen multicore processor (Intel Core i5 or faster recommended)

4 GB or more memory

Cubase 10.0 or later when using the link function between the device and Cubase.

The main fixes and enhancements for each program are explained below.

**Steinberg CC121 Extension V1.7.6 -> V1.7.7** 

- Now Supports Cubase 10.5.

# **Legacy Updates**

# **V1.7.5 to V1.7.6**

The main fixes and enhancements for each program are explained below.

## **Steinberg CC121 Extension**

**V1.7.5 -> V1.7.6** 

- Solved some minor problems.

## **V1.7.4 to V1.7.5**

- Changed the system requirements to the following.

・Windows 7 SP1 / Windows 8

The other main fixes and enhancements for each program are explained below.

## **Yamaha USB-MIDI Driver**

## **V3.1.2 to V3.1.3**

- Solved some minor problems.

## **Steinberg CC121 Extension**

## **V1.7.4 -> V1.7.5**

- Solved some minor problems.

# **V1.7.2 to V1.7.4**

The main fixes and enhancements for each program are explained below.

## **Steinberg CC121 Extension**

V1.7.1 to V1.7.4

- Now supports Cubase 7.

## **V1.7.1 to V1.7.2**

- Installation of TOOLS for CC121 can now be completed, even if a newer version of Yamaha USB-MIDI Driver has already been installed. This solves a previous installation and incompatibility problem between the two.
- Solved the problem in which the message requiring you to restart your computer would appear when TOOLS for CC121 has been installed, even though restarting is unnecessary.

The other main fixes and enhancements for each program are explained below.

### **Yamaha USB-MIDI Driver**

## **V3.1.1 to V3.1.2**

- Solved the problem in which the computer display would switch to a blue screen when installing the Yamaha USB-MIDI Driver to a computer connected to the Yamaha UW500 and to which ASIO Driver for Yamaha UW500 was installed.

## **V1.6.0 to V1.7.1**

The main fixes and enhancements for each program are explained below.

## **Yamaha USB-MIDI Driver**

V2.2.4 (Windows XP) / V3.0.4 (Windows Vista / Windows 7) to V3.1.1

- The Yamaha USB-MIDI Driver V3.x.x now supports Windows XP Professional/XP Home Edition.

## **Steinberg CC121 Extension**

V1.6.0 to V1.7.1

- Solved some minor problems.

## **NOTE**

TOOLS for CC121 V1.7.1 is the version which is included in the TOOLS for CC121 CD-ROM (labeled "X9665C0") in the Steinberg CC121 package.

## **V1.5.1 to V1.6.0**

The main fixes and enhancements for each program are explained below.

### **Steinberg CC121 Extension**

V1.5.1 to V1.6.0

- Added the new functions below. Cubase version 5.1.1 or later is necessary for the new functions. For details, refer to the included documentation, CC121 V1.6 New Functions.
	- EQ gain inverse
	- Jog/Shuttle function with scrubbing
	- Switching the function in the Function section
- Solved some other minor problems.

## **V1.5.1**

- The installer for TOOLS for CC121 has been modified. The TOOLS for CC121 Installer installs "Yamaha USB-MIDI Driver" and "Steinberg CC121 Extension" at the same time. For instructions on installation, refer to the included Installation Guide.
- TOOLS for CC121 now supports Windows 7.

The other main fixes and enhancements for each program are explained below.

### **Steinberg CC121 Extension**

V1.5.0 to V1.5.1

- Solved some minor problems.

### **Steinberg CC121 Extension**

V1.1.0 (32-bit) / V1.1.1 (64-bit) to V1.5.0

- Added a function so that you can now open and close the folder track or the automation track by pressing the CHANNEL SELECT  $\|\leq \|$  buttons simultaneously.
- Added the Operating Quick Control mode. This mode lets you operate the Quick Control functions on Cubase. You can also adjust or switch on/off the Sends in this mode.
- Improved the operability by increasing the resolution of the [F] (Frequency) knobs in the EQ sections. Update the CC121 Firmware to V1.50 or later.
- Solved the problem in which the Pan knob and the knobs of the EQ section could not adjust the corresponding parameter when an inactive project file was closed on Cubase.

### V1.1.0 to V1.1.1 (64-bit only)

- Solved the problem in which the CC121 Extension (64-bit) might be installed to Cubase series (32-bit) if Cubase series (32-bit) has already been installed on your computer.

### **Attention**

To prevent such a problem above, be sure to uninstall both CC121 Extension 32-bit and 64-bit before installing the CC121 Extension V1.1.1.

V1.0.1 to V1.1.0

- Now supports Cubase 5.
- Now supports Windows Vista 64-bit.
- Now the CC121 can control the tracks for Rewire channels.
- Holding the CHANNEL SELECT  $\leq$   $\leq$   $\leq$   $\geq$  buttons now changes the track from the current one to another.
- Improved the response speed of the  $[ \cdot \cdot ]$  (Play) button and  $[ \cdot \cdot ]$  (Record) button while the [JOG] button is turned on.

V1.0.0 to V1.0.1

- Now supports Nuendo 4.2.1.
- Solved some minor problems.

Company and product names that appear in this document are the trademarks or registered trademarks of their respective companies.

> Manual Development Group © 2011 Yamaha Corporation Published 02/2020 YJTY-A0

# **TOOLS for CC121 V1.7.7 for Windows** リリースノート

TOOLS for CC121 V1.7.7 for Windows は以下のプログラムで構成されています。

- Yamaha USB-MIDI Driver V3.1.4
- Steinberg CC121 Extension V1.7.7

# ソフトウェアの動作環境

## NOTE

- お使いの OS によっては、下記の仕様以上の条件を満たす必要があります。

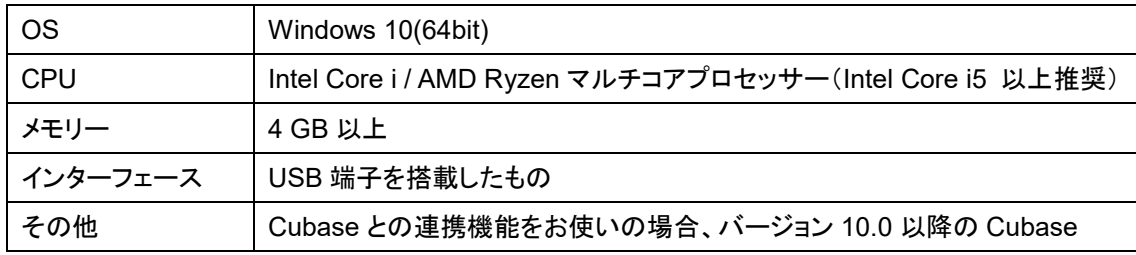

# 主なアップデートの内容

## $V1.7.6 \rightarrow V1.7.7$

- 動作環境を変更しました。以下の環境が必要です。 Windows 10(64bit) Intel Core i / AMD Ryzen マルチコアプロセッサー(Intel Core i5 以上推奨) 4 GB 以上のメモリー Cubase との連携機能をお使いの場合、バージョン 10.0 以降の Cubase

その他の主なアップデート内容については、以下にプログラム別で説明します。

### **Steinberg CC121 Extension**

 $V1.7.6 \rightarrow V1.7.7$ 

- Cubase 10.5 に対応しました。

## 過去のアップデートの内容

## $V1.7.5 \rightarrow V1.7.6$

以下にプログラム別で説明します。

### **Steinberg CC121 Extension**

 $V1.7.5 \rightarrow V1.7.6$ 

- 軽微な不具合を修正しました。

## $V1.7.4 \rightarrow V1.7.5$

- 動作環境を変更しました。以下の環境が必要です。
- ・Windows 7 SP1/Windows 8

その他の主なアップデート内容については、以下にプログラム別で説明します。

## **Yamaha USB-MIDI Driver**

 $V3.1.2 \rightarrow V3.1.3$ 

- 軽微な不具合を修正しました。

### **Steinberg CC121 Extension**

 $V1.7.4 \rightarrow V1.7.5$ 

- 軽微な不具合を修正しました。

## **V1.7.2 → V1.7.4**

以下にプログラム別で説明します。

### **Steinberg CC121 Extension**

 $V1.7.1 \rightarrow V1.7.4$ 

- Cubase 7 に対応しました。

### $V1.7.1 \rightarrow V1.7.2$

- TOOLS for CC121 をインストールするときに、より新しいバージョンの YAMAHA USB-MIDI Driver がすでにコンピューターにインストールされている場合、新しいバージョンの YAMAHA USB-MIDI Driver のインストーラーを起動してインストールを行なうようにしました。
- TOOLS for CC121 のインストール後に、コンピューターの再起動が不要な場合でも、再起動を促 すメッセージが表示される問題を修正しました。

その他の主なアップデート内容については、以下にプログラム別で説明します。

### **Yamaha USB-MIDI Driver**

 $V3.1.1 \rightarrow V3.1.2$ 

- Yamaha UW500 と ASIO Driver for UW500 を使用しているコンピューターにインストールする ときに、コンピューターの画面がブルースクリーンになる問題を修正しました。

## $V1.6.0 \rightarrow V1.7.1$

以下にプログラム別で説明します。

### **Yamaha USB-MIDI Driver**

V2.2.4 (Windows XP)/V3.0.4 (Windows Vista/Windows 7)  $\rightarrow$  V3.1.1

- Windows XP Professional/XP Home Edition でも、V3.x.x の YAMAHA USB-MIDI ドライバー を使用できるようにしました。

### **Steinberg CC121 Extension**

 $V1.6.0 \rightarrow V1.7.1$ 

- 軽微な不具合を修正しました。

(NOTE)

TOOLS for CC121 V1.7.1 は、Steinberg CC121 に同梱の TOOLS for CC121 CD-ROM(盤面 に「X9665C0」と記載されているもの)に収録されているバージョンです。

### **V1.5.1 → V1.6.0**

以下にプログラム別で説明します。

#### **Steinberg CC121 Extension**

 $V1.5.1 \rightarrow V1.6.0$ 

- 次の新機能を追加しました。新機能は、Cubase のバージョン 5.1.1 以降で使用できます。詳細 は、同梱の CC121 V1.6 New Functions をご参照ください。
	- EQ ゲインの上下反転
	- スクラブ再生のジョグシャトル機能
	- ファンクションセクションの機能の切り替え
- その他軽微な不具合を修正しました。

### **V1.5.1**

- TOOLS for CC121 インストーラーで、YAMAHA USB-MIDI ドライバーと Steinberg CC121 Extension の 2 つのソフトウェアを一度にインストールする仕様に変更しました。同梱のインストー ルガイドを参照してインストールを行なってください。
- TOOLS for CC121 が Windows 7 に対応しました。

その他の主なアップデート内容については、以下にプログラム別で説明します。

#### **Steinberg CC121 Extension**

 $V1.5.0 \rightarrow V1.5.1$ 

- 軽微な不具合を修正しました。

### **Steinberg CC121 Extension**

V1.1.0 (32 ビット版)/V1.1.1 (64 ビット版) → V1.5.0

- CHANNEL SELECT $\bar{\mathbf{C}}$  |  $\geq$  |ボタンの同時押しで、フォルダートラックやオートメーショントラック の開閉ができるようになりました。
- 「Quick Control 操作モード」が追加されました。CC121 から Cubase の Quick Control 機能を操 作できます。また、このモード中は、センドのレベル調整およびオン/オフも操作できます。
- EQ セクションの[F](フリケンシー)ノブの分解能が上がり、操作性が向上しました。 CC121 Firmware を V1.50 以降にアップデートしてご使用ください。
- Cubase 上で、アクティブではないプロジェクトを閉じると、Pan ノブおよび EQ セクションのノブでパ ラメーターの操作ができなくなる不具合を修正しました。

V1.1.0 → V1.1.1 (64 ビット版のみ)

- CC121 Extension 64 ビット版をインストールする場合に、Cubase シリーズの 32 ビット版がインス トールされていると、CC121Extension 64 ビット版が Cubase シリーズの 32 ビット版に誤ってイン ストールされることがある問題を修正しました。

### ご注意

上記の問題が生じた場合は、CC121 Extension V1.1.1 をインストールする前に、CC121 Extension V1.1.0 の 32 ビット版と 64 ビット版の両方を、必ずアンインストールしてください。

 $V1.0.1 \rightarrow V1.1.0$ 

- Cubase5 に対応しました。
- Windows Vista 64 ビット版に対応しました。
- Rewire チャンネルのトラックを CC121 からコントロールできるようになりました。
- CHANNEL SELECT $\|$  <  $\|$  >  $\|$ ボタンを押し続けることで、選択中のトラックを連続的に切り替え ることができるようになりました。
- [JOG]ボタンをオンにしていると、[ ▶ ](再生)ボタンおよび[ ](録音)ボタンの反応が悪くなる不 具合を修正しました。

 $V1.0.0 \rightarrow V1.0.1$ 

- Nuendo 4.2.1 に対応しました。
- その他の軽微な不具合を修正しました。

本文に掲載されている会社名および商品名等は、各社の登録商標または商標です。

Manual Development Group © 2011 Yamaha Corporation 2020 年 2 月 発行 YJTY-A0